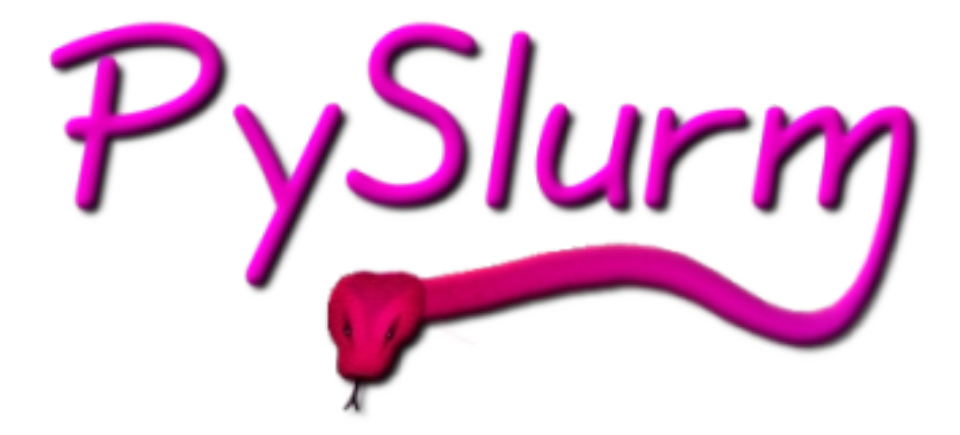

# **Using Slurm via Python**

Mark Roberts & Stéphan Gorget

10 October 2012 PySlurm - Slurm Users Group 1

### **Background**

- Why chose Python/Pyrex?
	- Python
		- $*$  Rapid prototyping
		- \* Used in a lot of commonly used scientific projects
		- $\star$  Nice data structures
		- \* Execution speed not essential
	- Pyrex
		- $*$  Interface to C libraries
		- $\star$  C like language
		- \* Some operation speed ups i.e. integers and loops

#### **Background**

- Quick 30 minute evening hack
	- To get to data not available via commands
- Only basic Slurm 1.x API functions
- Simple wrapped C functions
	- Meant wrapping/unwrapping pointers
- All developed on
	- Basic laptop
	- Home server

#### **Recent Effort**

- Object design goal
- $\bullet$  Python 2.6+
- Based on Cython (www.cython.org)
	- $\star$  Pyrex fork
	- Optimisations
	- $\star$  Python3 compatibility
	- \* Used in mpi4py, SciPy, Pytables, YT
- Slurm 2.3/2.4/2.5
- Blue Gene L/P/Q and Cray XK6

### **Module Setup**

- Default slurm path (/usr)
	- python setup.py build
	- python setup.py install
- Non-default slurm path
	- python setup.py build –slurm=PATH\_TO\_SLURM
- Seperate slurm library and include paths
	- python setup.py build –slurm-lib=LIB\_PATH –slurm-Ø. inc=INC\_PATH
- **Blue Gene Flags** 
	- Add either –bgl or –bgp or –bgq

# **API support**

- Controller/scheduler
- **Job control**
- Nodes
- **Partitions**
- Blocks
- **Reservations**
- Triggers
- **Topology**
- **Front End Node**
- **•** Statistics
- **•** Hostlists

## **API support**

#### **• NOT CURRENTLY SUPPORTED**

- **Job submission**
- Job launch  $\mathcal{R}_{\mathcal{S}}$
- Resource allocation  $\bullet$
- **Callbacks**

#### **Common Use**

#### >>> import pyslurm

- >>> pyslurm.slurm\_kill\_job(51, 9, 0) **# Send Signal 9 to Job 51**
- >>> pyslurm.slurm\_set\_debug\_level(1) # Set SLURM\_DEBUG

#### >>> **# Set Debug Flags**

- 
- 
- >>> pyslurm.slurm\_set\_debugflags(pyslurm.DEBUG\_FLAG\_FRONT\_END)
- >>> pyslurm.slurm\_set\_debugflags(pyslurm.DEBUG\_FLAG\_RESERVATION)
- >>> pyslurm.slurm\_set\_schedlog\_level(SCHED\_DEBUG)
- >>> **# Return Tuple Of Slurm Controllers**
- >>> pyslurm.get controllers()
- >>> **# Get String Equivalent from Slurm Error Number**
- >>> pyslurm.slurm\_strerror(pyslurm.slurm\_get\_errno())

#### **Example – Get Job Info**

#### >>> import pyslurm

```
>>>
```

```
\Rightarrow \Rightarrow jobs = pyslurm.job()
```
>>> jobDict = jobs.get() **# Job data in dictionary, key = JobID**

```
>>>
```

```
>>> print "JobIDs - %s" % jobs.ids()
```

```
JobIDs - [6, 7, 8, 9]
```
>>> print "Job Running: %s" % jobs.find('job\_state', pyslurm.JOB\_RUNNING)

```
Job Running: [6]
```

```
>>> jobDict[6]['partition'']
```
'night'

```
>>> jobDict[6]['gres']
```
['gpu:1']

>>> jobDict[6]['resv\_id'] **# Cray reservation ID**

141

### **Common Methods**

#### **Still a work in progress!**

- **load <b># Retrieve Slurm data into object**
- get **# Retrieve object data** 
	- lastUpdate **# Last time data was updated**
	- find **# Locate a field**
- $\mathcal{F}_{\mathcal{S}}$ 
	-
- find\_id **# Locate a field and associated value**
	- fields **# Get all field names (structure) # in an object**

Ø

**B** 

### **Example – Drain A Node**

#### >>> import pyslurm

```
>>>
```

```
>>> NodeDict = { 'node_names': 'bgq[000-001]',
```
'node\_state': pyslurm.NODE\_STATE\_DRAIN,

```
 'reason': 'API Test ' }
```
>>>

```
>>> Nodes = pyslurm.node()
```
>>> if Nodes.update(NodeDict):

```
… print 'Node update failed'
```

```
... else:
```
... print 'Node update succeeded'

...

```
Node update succeeded
```
## **Example – Query BG Blocks**

#### import pyslurm

 $if$   $name__ == "__main__":$ 

a = pyslurm.block() **# Create object for block class & load with data**

block\_dict = a.get() **# Return Slurm block data (dictionary)**

display(block\_dict) **# Custom parser/display routine**

a.load() **# Reload/load new data if any**

#### **Example – Query BG Blocks**

#### RMP15Jl150251234 :

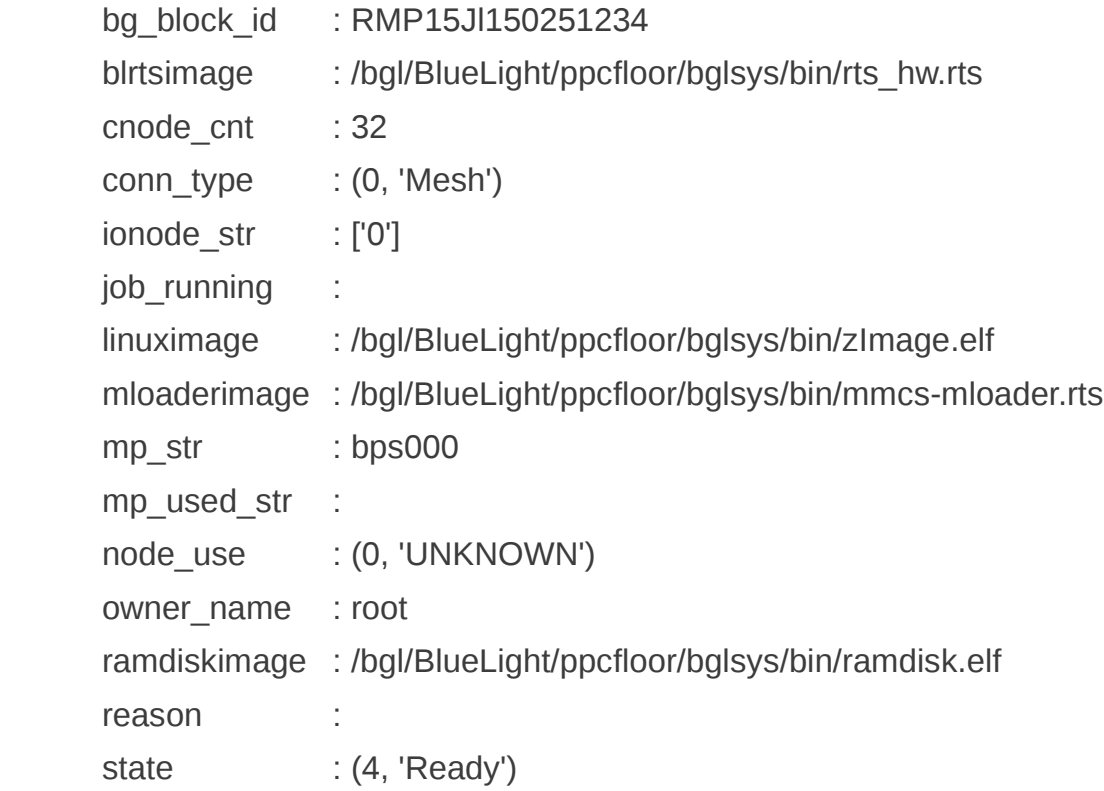

Block IDs - ['RMP15Jl150251251', 'RMP15Jl150251241', 'RMP15Jl150251240', 'RMP15Jl150251246', 'RMP15Jl150251256', 'RMP15Jl150251260', 'RMP15Jl150251238', 'RMP15Jl150251239', 'RMP15Jl150251264', 'RMP15Jl150251236', 'RMP15Jl150251237', 'RMP15Jl150251234']

#### **Example – Create/Query Reservation**

start\_epoch = int(time.mktime(time.strptime( "2013-12-31T18:00:00", "%Y-%m-%dT%H:%M:%S")))

```
a = pyslurm.reservation()
res dict = pyslurm.create reservation dict()
```

```
res_dict["accounts"] = "mark"
res_dict["users"] = "mark"
res dict["node \text{cnt"}] = 1
res_dict["nodes"] = "bps001"
res_dict["users"] = "root"
res_dict["start_time"] = start_epoch
res_dict["duration"] = 600
```

```
resid = a.create(res dict)
```

```
if pyslurm.slurm_get_errno() != 0:
```
print "Failed - Error : %s" % pyslurm.slurm\_strerror(pyslurm.slurm\_get\_errno()) else:

```
 print "Success - Created reservation %s\n" % resid
res_display(a.get())
```
#### **Example - Reservations**

Success - Created reservation mark\_23

Res ID : mark\_23 accounts : ['mark'] end\_time : Wed Jan 01 04:00:00 2014 Features : [] flags : 0 licenses : {} name : mark\_23 node\_cnt : 512 node\_list : bps001 partition : compute start\_time: Tue Dec 31 18:00:00 2013 users : ['root']

### **Hostlists**

- API functions exist to create/modify hostlists
- PySlurm hostlists are unexpanded
	- As returned from Slurm API
- Use 3rd party modules to expand
	- **Clustershell**
	- Python-hostlist
- Python-hostlist may be included in PySlurm

### **Example - Hostlists**

- >>> jobDict[6]['nodes']
- 'nid00[007,024,076-079,082-083,260,277,282,286-287]'
- >>> import hostlist
- >>> hostlist.expand\_hostlist(jobDict[6]['nodes'])
- [' nid00007', ' nid00024', ' nid00076', ' nid00077', ' nid00078', ' nid00079', ' nid00082', ' nid00083', ' nid00260', ' nid00277', ' nid00282', ' nid00286', ' nid00287']
- Can now use a Python list comprehension on the returned data

### **Project Status**

- Slurm BG emulator very useful
- Complete the API port
	- Improve structure/enum coverage
- **Exception handling**
- Unicode support & Python 3
- Rewrite some areas & optimise others
- Check for memory leaks
- Keep having fun !

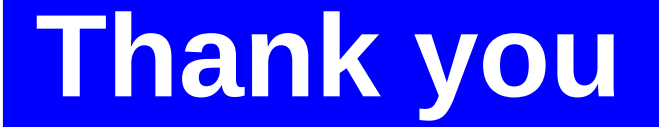

# Moe Jette & Danny Auble

#### CSCS for Cray XK6 access

<https://github.com/phantez/pyslurm> <https://github.com/gingergeeks/pyslurm>

10 October 2012 PySlurm - Slurm Users Group 19